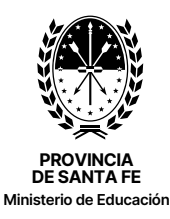

# FORMULARIO B

Solicitud de intervención de otros organismos dirigida a los Equipos Socioeducativos

Lugar: The Character of the Character of the Fecha:

# 1. Datos del organismo solicitante

Nombre:

Dirección: Localidad:

Teléfonos: Correo electrónico:

### Equipo interviniente:

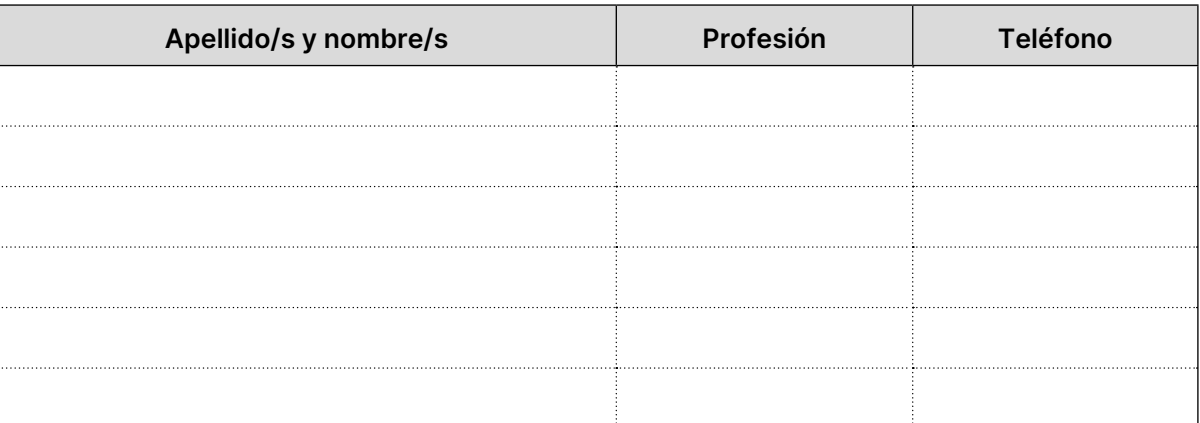

#### Otro/s referente/s territorial/es:

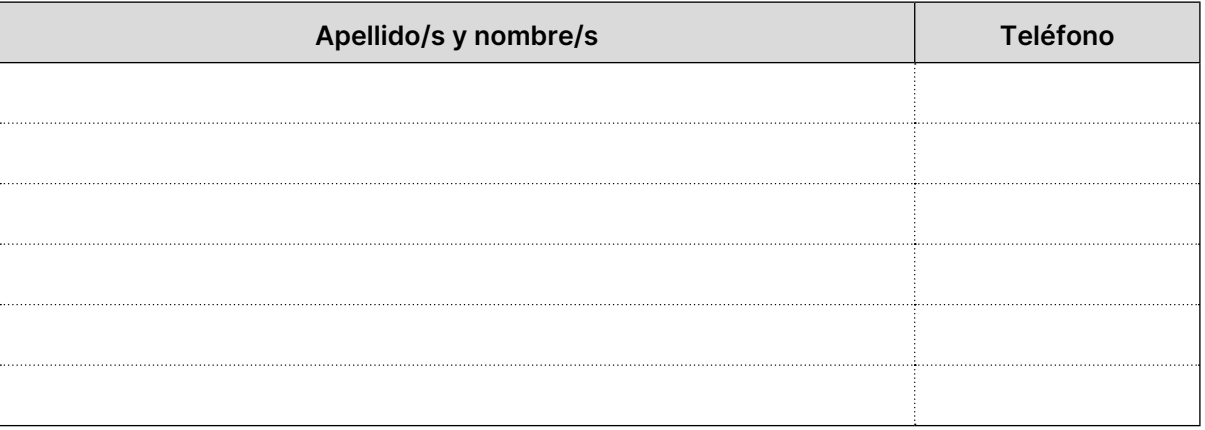

## 2. Datos estudiantes

Apellido/s y nombre/s:

DNI: Fecha de nacimiento:

Domicilio: Localidad:

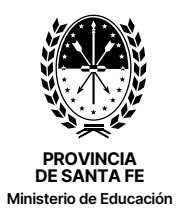

## 3. Motivo de solicitud de intervención Descripción de la situación

# 4. Centro de vida/referentes

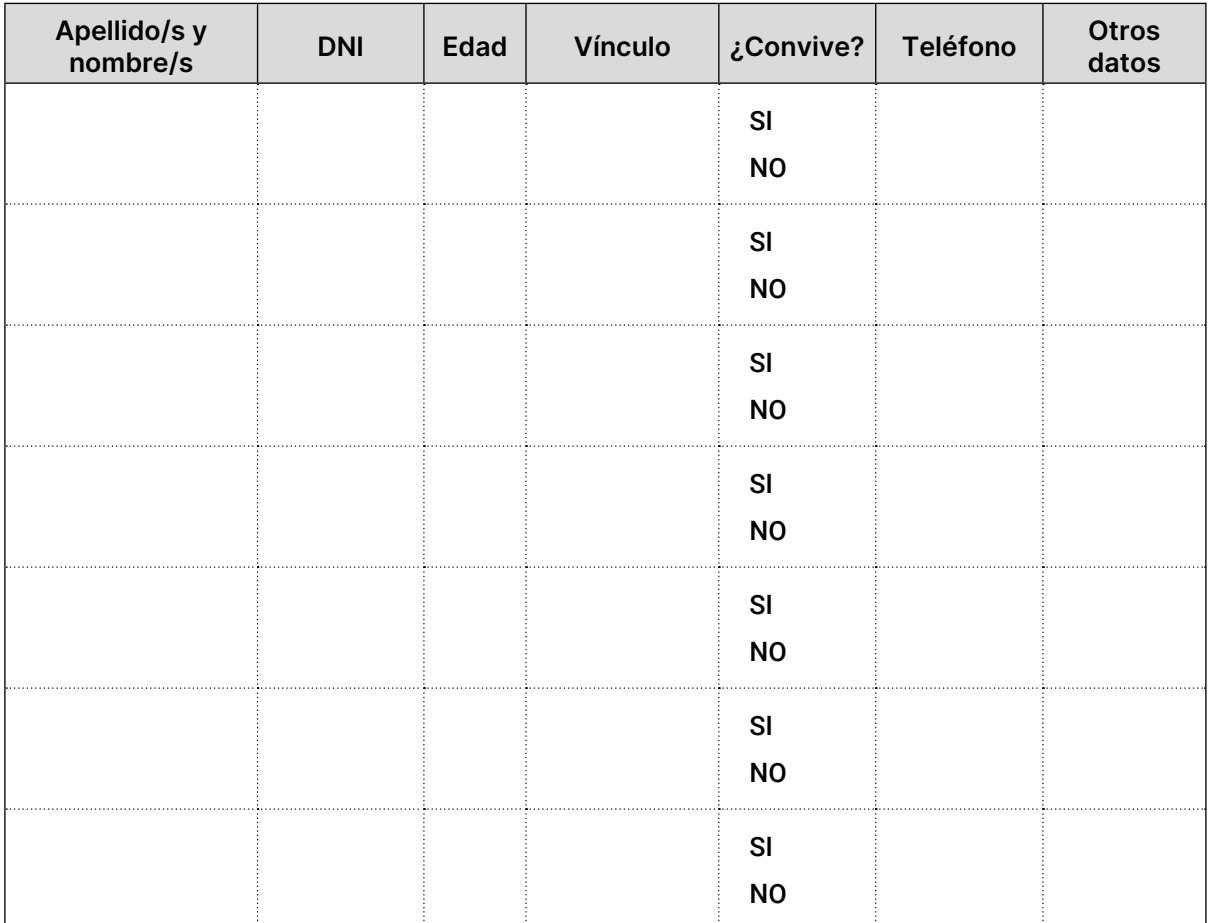

#### 5. Red territorial

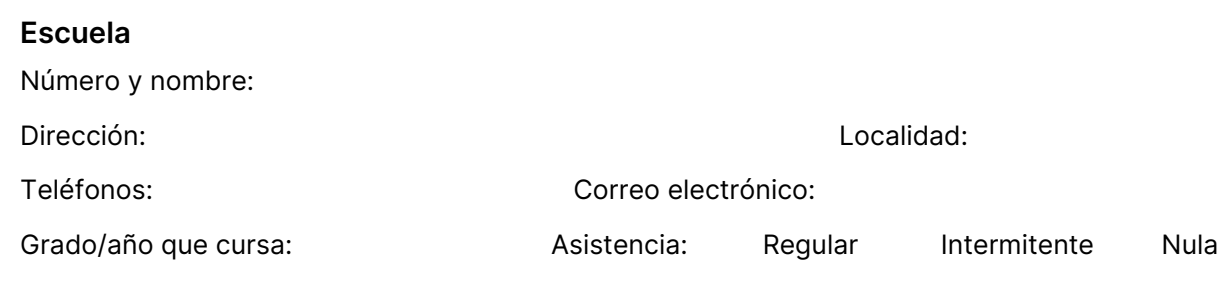

FORMULARIO B

Solicitud de intervención de otros organismos dirigida a los Equipos Socioeducativos

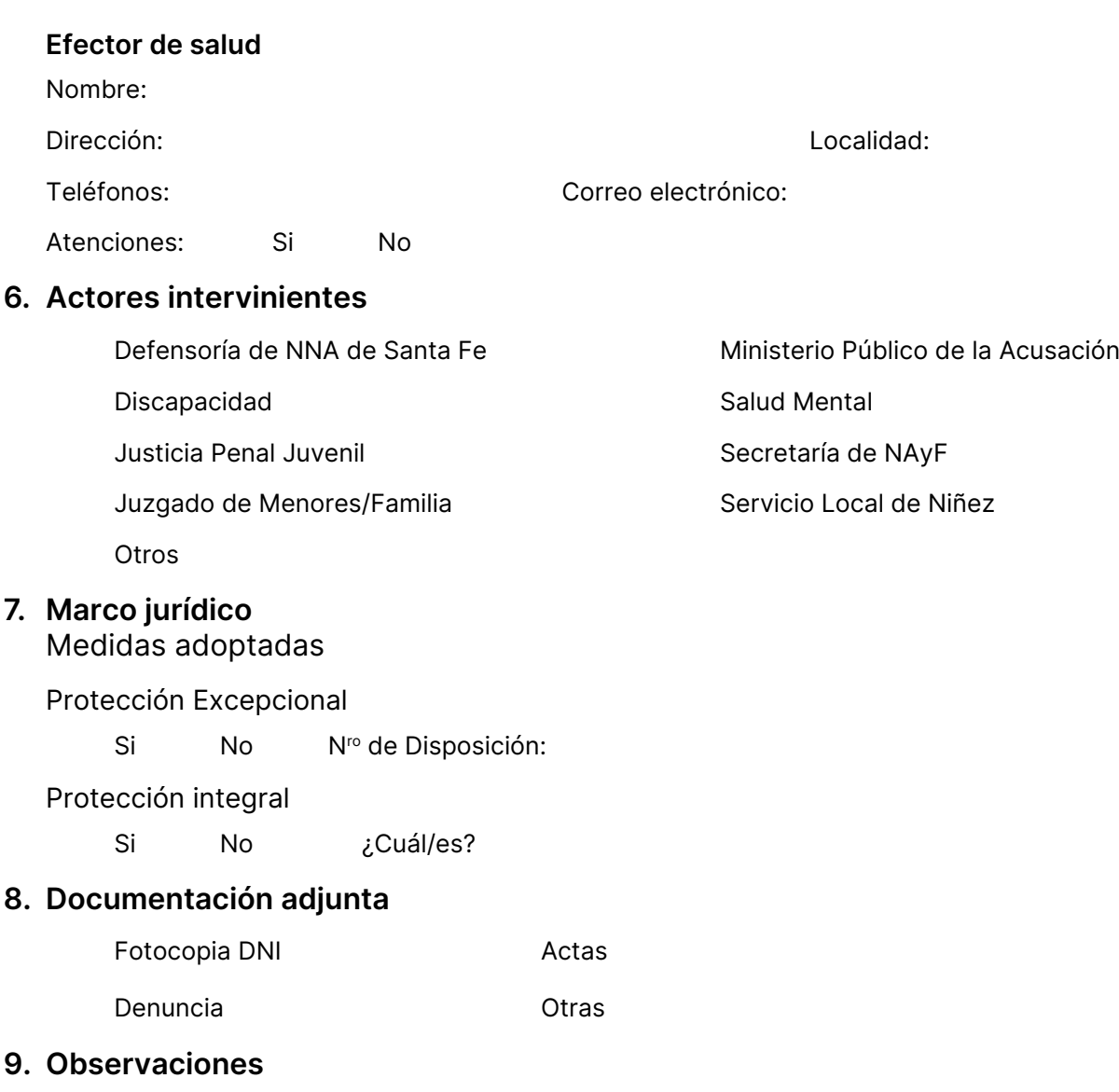

PROVINCIA DE SANTA FE Ministerio de Educación

Firma: Called Aclaración: Called Aclaración: